## 1.40 - Eylül 2020

## Sürümde Yer Alan Yenilikler

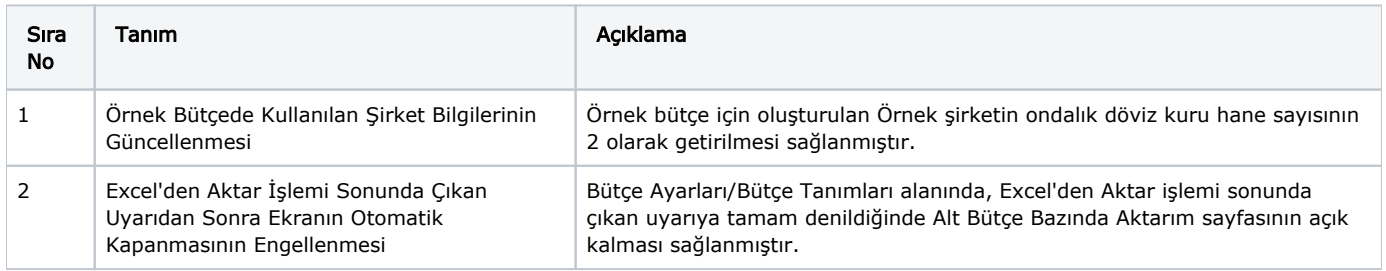